## **Photoshop 2022 (Version 23.4.1) Download With Key [32|64bit] {{ last releAse }} 2023**

Installing Adobe Photoshop and then cracking it is easy and simple. The first step is to download and install the Adobe Photoshop software on your computer. Then, you need to locate the installation.exe file and run it. Once the installation is complete, you need to locate the patch file and copy it to your computer. The patch file is usually available online, and it is used to unlock the full version of the software. Once the patch file is copied, you need to run it and then follow the instructions on the screen. Once the patching process is complete, you will have a fully functional version of Adobe Photoshop on your computer. To make sure that the software is running properly, you should check the version number to ensure that the crack was successful. And that's it - you have now successfully installed and cracked Adobe Photoshop!

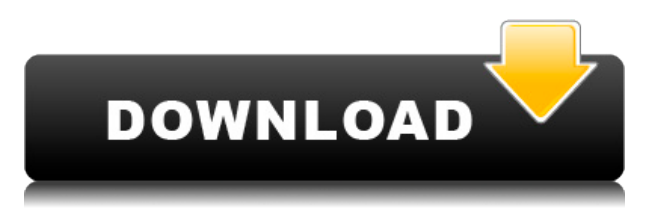

AI makes it easier for you to do things like resizing Web images. For example, it's now possible to merely go to your web browser's address bar and type in your desired dimensions. Or, you can resize an image quickly and easily with the new crop tool by holding down the Alt or Option key. I've always thought the crop tool's settings for the crop pane were a tad basic, but the new crop tool helps you grab a much tighter crop. I've also never been a fan of having to manually adjust the colors of images in the Color panel. It just seems like a hassle to me. Sure, you could grab a copy of Photoshop CS6 and test out the AI in this area, but I know I'll stick with what I know works for me. On the other hand, I do like how My Photos can now show you if a photo has been cropped. (You still have to manually select the original image to see the cropped version.) This feature is great for those of us who aren't always sure if an image has been cropped with a ruler or other editing method. Adobe also continues to move forward with many of the other features that made CS6 such a delight. The Shutter API, Lasso tool, Gradient Tool, Countless plug-ins, Content-Aware Move tool, and layer masks have all been updated. Overall, AI is really the key factor of the new version, and it's astounding to think how much Adobe has achieved with that. GetApp offers free software discovery and selection resources for professionals like you. Our service is free because software vendors pay us when they generate web traffic and sales leads from GetApp users.

Because we're committed to help you find the right solution for your business needs, we list all software vendors on our website, and give them the opportunity to feature their solutions and collect user reviews.

At GetApp, our comprehensive software listings, verified user reviews, software evaluation scorecards, product comparison pages and articles will empower you to make confident and wellinformed purchase decisions.

## **Photoshop 2022 (Version 23.4.1)License Code & Keygen With Registration Code WIN & MAC 64 Bits 2023**

We've never used Firefox before. Change is scary. It's why we work on the best browsers and products in the world. I am excited that we are following our mission to empower creativity for all and continue to innovate to make web browsing better. This includes a new team running Google Chrome. All 0 Related Questions Found What Is Critical Bits? Critial Bits is a website and sales resource that helps you find and hold onto your most important customer relationships. Designer and instructor, Kevin Pearce, shares a few of his favorite Photoshop tools and techniques, such as how to use the Liquify filter to create a large and layered effect, where to find PSD templates, and how to use After Effects to build effects.

Photo editing software, also known as image editing software, is a tool used to edit images. It is similar to the way a word processor would work. Software that allows you to make editing changes to your pictures is very beneficial because it allows you to make modifications to your images, easily and quickly. Today's best photo editing software offers many features, including filters, adjustment layers, and precise control over every part of your image. Each software offers a different interface and has a different set of tools to assist you in editing your images. Do you need photo editing software? This is a tool that allows you to make minor editing changes to pictures. If you are looking to learn how to edit photos in photoshop one of the best resources to read would be the book "Photoshop for digital photography" by Arnold Gartner and Alan Richards. Over the years the book has sold over a million copies. This is a great resource to learn how to edit your photos. e3d0a04c9c

## **Download free Photoshop 2022 (Version 23.4.1)Keygen Free Registration Code 64 Bits {{ finaL version }} 2022**

Adobe Photoshop Elements: Creative Cloud is your gateway to the world of digital media. Get creative today with all of the features of Photoshop. Throughout this book, we'll show you how to create cool effects and awesome images using tools like layers and filters and how to use powerful features like the Selection and Healing tools and the Refine Edge tool. Adobe Photoshop is the market leader in the world of graphics. It remains a vital tool for any designer or photographer. Photoshop is used to create and edit images and videos, large, small and everything in between. Photoshop's features are vast and it is still a key tool to have in any designer's arsenal. In this tutorial, we're going to take a look at the new AI features that Adobe Photoshop brings to the table. We'll start with the usual Photoshop tools, then we'll use AI to make some transformations and edit elements, and finish with an overview of some of the new real-time filters. The new Adobe Photoshop features were announced in a blog post on October 8, 2019, (Opens in a new window) and followed up with a press release on October 13, 2019, (Opens in a new window). The release noted that the new features were rolling out to users of the Creative Cloud desktop apps, as well as the CC mobile apps. Adobe Photoshop still remains the industry standard for a wide range of complex photo editing tasks. The latest release of Photoshop offers new AI features and faster performance, while also making it easier for you to navigate and organize your work. The new features also make it easier for you to share your work by way of a growing number of social media channels such as Facebook, Instagram, and Twitter.

download noiseware photoshop cs5 adobe photoshop cs5 registered free download adobe photoshop cs5 raw plugin download photoshop cs5 white rabbit free download download photoshop cs5 full crack bagas31 download photoshop cs5 full crack download photoshop cs5 kuyhaa download cs5 photoshop photoshop cs5 templates free download how to install adobe photoshop cs5 free download

Regardless of the ups and downs, the Adobe grammar reality hold serious ground as they have mastered the features of social media, powerful connectivity, and digital marketing. This will be the first time in history that Adobe meets the minimum requirement for Adobe Creative Cloud Image effects have always been one of the most used and loved tools when it comes to Adobe Photoshop which in turn has attracted a lot of users. Photoshop has other tools such as actions, libraries, files, and selections to engage users more in the software. The most talked about feature in the most recent update was the Lens Blur. The option is much more powerful than its predecessors and users love the extra blurring effect Lens Blur has on images. Adobe Photoshop CS6 has a new user-friendly workspace called And Now Widgets. The feature was first introduced in the latest version of Microsoft Office and has been downloaded millions of times. The Widgets tab is where you can search for images, clip art, and much more. And the best part is if you are not able to find what you're looking for, simply type it in and choose amongst a list of suggestions. Adobe Photoshop Elements adds a feature called Instant Previews to the software that is currently available in the mobile apps. A new feature is added to Photos, too. Photoshop Elements 15 adds intelligent image recognition from your photos that makes your photos edit easily. Quickly, it recognizes faces and animals, for example, in your photos to identify actionable information in those pictures. Creativity is

the heart of Photoshop Elements which has added more variety to top photo effects and more editing features.

Adobe Photoshop Lightroom: beginner is your guide to making the most of a digital camera. Lightroom simplifies all your photos and lets you create, tweak, and enhance them in the most efficient way. Whether you're new to lighting, color, or composition, it will teach you everything you need to know so you can start taking better photos—fast. Adobe Photoshop Fix: Lightroom is your guide to taking professional photos. Photoshop Fix is a one-stop shop for fixing and perfecting your images in Photoshop. You can fix images in pre-production stages, retouch imported images, make color adjustments, and more—including simple image adjustments using brush tools. With Photoshop Fix, you can get great results without needing access to Photoshop itself. Adobe Photoshop Creative Cloud: Pro 2 is the first of its kind, cloud-enabled Creative suite for professionals. With Pro 2, you can learn the skills you need both online and in the most advanced version of the software available. And because it's cloud-enabled, you'll never get stuck on a version behind everyone else. It's an expert-level software for a professional price. Adobe Edge Animate: Animate entertainment with Adobe Edge Animate. Make beautiful animations easily. Edge Animate lets you create powerful animations with minimal effort. Storyboard and take advantage of Adobe Edge Animate's built-in tools. Add effects, frames and more – all in an intuitive, easy-to-use interface. Drag and drop to create unique animation sequences for your videos and interactive websites.

<https://soundcloud.com/neuswizbucklan1978/allway-sync-pro-1915-with-full-crack> <https://soundcloud.com/rosucsurpfull1978/poedit-pro-203-build-5098-patch-cracksnow-crack> <https://soundcloud.com/aviagasomos5/express-vpn-2020-crack-with-license-key-free-download-2019> <https://soundcloud.com/healjackgobbcon1983/call-of-duty-advanced-warfare-v100-trainer-8> [https://soundcloud.com/cercnontmyra1974/intuit-quickbooks-desktop-pro-2018-2012-r5-incl-serial-ke](https://soundcloud.com/cercnontmyra1974/intuit-quickbooks-desktop-pro-2018-2012-r5-incl-serial-key-keygen) [y-keygen](https://soundcloud.com/cercnontmyra1974/intuit-quickbooks-desktop-pro-2018-2012-r5-incl-serial-key-keygen)

<https://soundcloud.com/trafamelgi1983/download-livewire-pro-full-version-for-free>

You can work with complex, vectorized elements in Photoshop, too.

- Image files can be reduced in size without losing quality, which can save you money and time.
- Image files can be manipulated in ways that can't be achieved with other web page design software.
- You can find powerful, cheap alternatives to Photoshop, but not many Photoshop alternatives will come even close to Photoshop's image editing features.

You can work on raw, raster files, or you can convert your image to an **raster file** to make your images more versatile. Unlike vector images, which always retain their form, raster images are solid and can only exist on paper. If you want to display it in your web browser, you must convert it to a vector image. However, you should note that even though you can manipulate raw raster files, you may not see an improvement in your image quality. Since it's ultimately a raster file, you will not get the same level of quality as you would with a vector file. If you have a high-quality image, you may not see an improvement. You can do some selective adjustments to your raw raster file. However, you will need to learn how to do this properly, as some adjustments may not work. Learn more about photo editing tools . When it comes to the type of photos you want in web design, you can work on almost any type of image file in Photoshop. One of the great things about Photoshop is that you can easily add transparency to your photos. If you need to work with multiple layers, Photoshop provides

a quick way to move layers. You can easily move text, shapes, or elements. For example, if you want to create text art, you can easily create multiple text layers and move them around to create whatever shape or scene you like. There is a drag and drop photo editing tool, which makes it easy to add images right on top of your page. With this tool you can also add and relocate your images, add text, and then group them together. You can then add as many layers to this object as you want. You can cut out objects from one layer and put them in a new layer. You can also apply color effects, include text layers, change background colors, and more. You can easily format text by adding new fonts or choosing from one of millions of fonts available.

Creating designs for the web is not as straightforward as you may think, especially if you want a site to look good on both desktop and mobile devices. Regardless of the website design you choose to create, having a streamlined interface – one that is easy to navigate, search and use efficiently – is essential. In addition, your design will need to be responsive and mobile-friendly so users can view it from a range of devices. It may also require special considerations to adapt to different screen sizes and resolutions. A portfolio website can give you an opportunity to showcase your design skills and let others get a sneak peek at your skill set. However, a basic portfolio website can be quite difficult to update or build given the various types of content, designs or technical requirements you might have to go through. Luckily, there are countless tools that can help make the process of building a portfolio site much easier. The best ones for 2017 will be featured in a broader post once we have the time to digest and research the most popular ones. Today, we will focus on the top 10 website building tools for creating an awesome portfolio site. Plus, you need to understand that the web works differently than it did when the first versions of Photoshop were developed. The era of designing for the web is changing, and designers and developers can experiment freely in ways they may have never before been able to. Here we have mentioned some of the best tools in the world to do this for you.